<< Windows 7->>>

, tushu007.com

- $<<$  Windows 7- $>>$
- 13 ISBN 9787111286868
- 10 ISBN 7111286863

出版时间:2010-1-1

页数:396

PDF

更多资源请访问:http://www.tushu007.com

, tushu007.com

# $<<$  Windows 7- $>>$

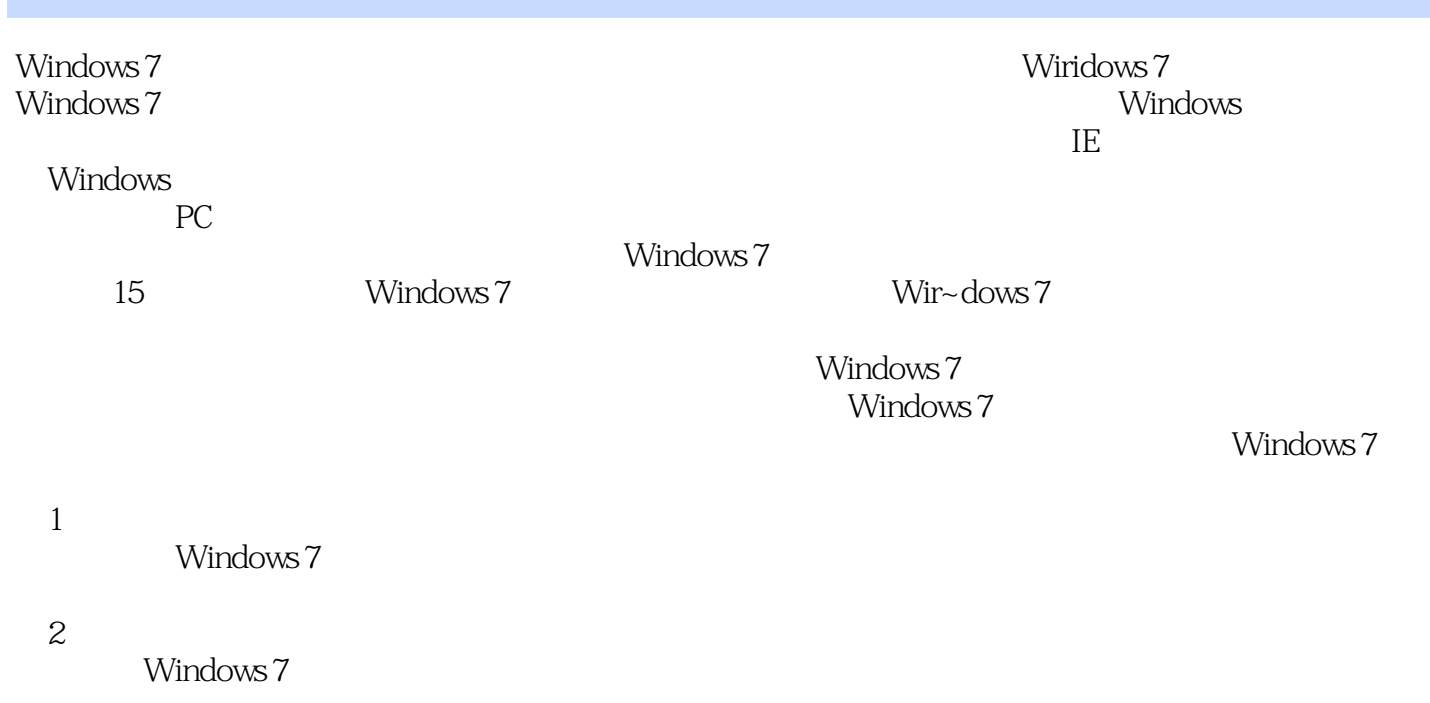

 $3$ 

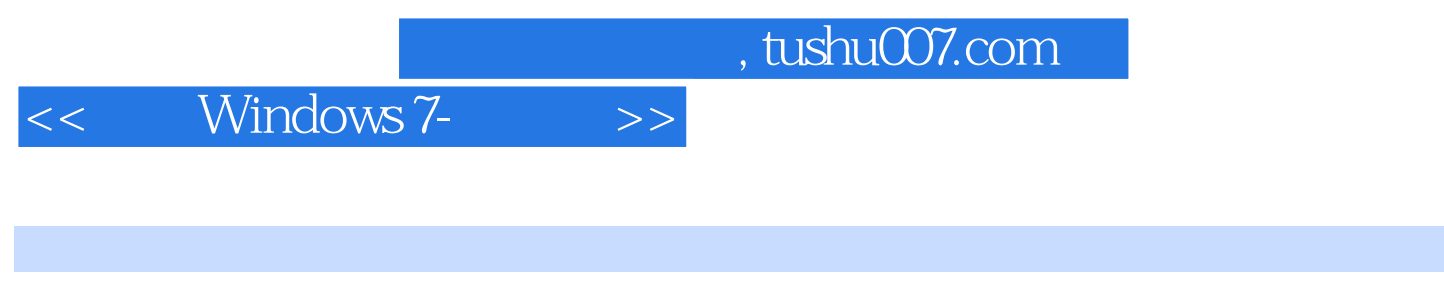

Windows ——Windows ——Windows 7

windows 7 windows 7

Windows 7

1 Windows 7 1.1 Windows  $1.1$  Windows 1.1.1 Windows  $1.1$  Windows 7 1.2 Windows 7 1.2.1 Windows 7 1.2.2 Windows 7 1.2.3 IE8 1.2.4 1.2.5 Libraries HomeGroup 1.2.6 1.2.7 Device Stage 1.2.8 Search Federation 1.2.9  $2 \qquad \text{Windows } 7 \, 2.1 \qquad \qquad 2.2 \qquad \qquad 2.2 \, 1$ x 2.2.2 2.3 Windows 7 2.3.1 Windows 7 2.3.2 Windows 7 2.3.2 Windows 7 3.3.2 2.3.<br>1 3.2.2 3.1 3.2 Windows 7 2.3.1 3.2.2 3.2.3 3.3.1 3.2.2 3.2.1 3.2.1 3.2.2 3.2.1 3.3 Windows 7 3.1 3.2 Windows 7 3.2.1 3.2.2 3.2.3 3.2.4 "开始"菜单 3.2.5 Windows 7桌面小工具 3.3 使用桌面图标 3.3.1 添加系统图标 3.3.2 添加其他快捷  $333$   $334$   $34$   $34$   $34$   $341$   $4$  $342$   $343$   $35$   $351$   $352$   $353$  $354$   $355$   $356$   $36$   $37$ Windows 7 3.7.1 3.7.2 3.7.2 3.8 Windows 7 4  $\begin{array}{lll} \text{YIndown} & 37.1 & 37.2 & 38 & \text{Windows 7}\ \text{Windows} & 41.1 & 41.2 & 41.3 \end{array}$  $41.4$   $41.5$   $41.6$   $41.7$   $41.8$  $42$  4.2.1  $422$  4.2.3 设置 ……第5章 Windows 7文件和文件夹管理第6章 Windows 7软硬件管理第7章 Windows 7附件解析第8 Windows 7 9 Windows 7 10 Windows 7 11 Windows 7 12 13 Windows Live 14 Windows 7 15 Windows 7

### , tushu007.com

## << Windows 7->>>>

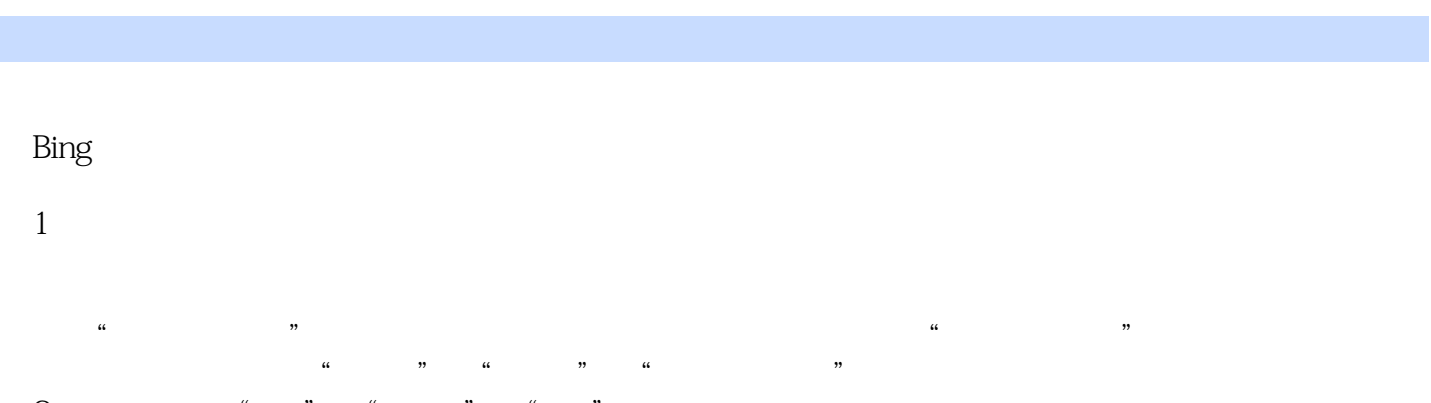

#### $\alpha$  , and  $\alpha$  , and  $\alpha$  , and  $\alpha$  , and  $\alpha$  $w = w - w$

气"。

如搜索歌曲"隐形的翅膀",输入加引号的短语"隐形的翅膀"。

, tushu007.com

# $<<$  Windows 7- $>>$

### WINDOWS 7

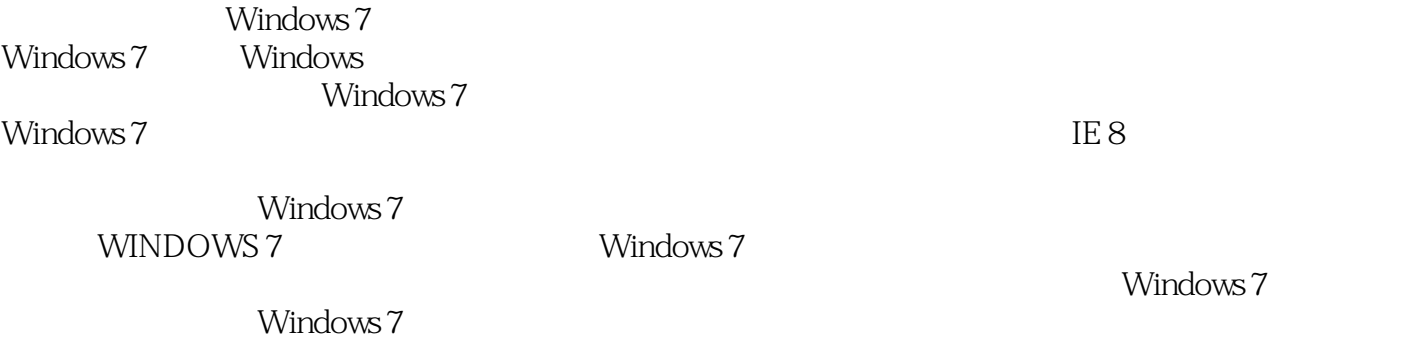

Windows 7

*Page 6*

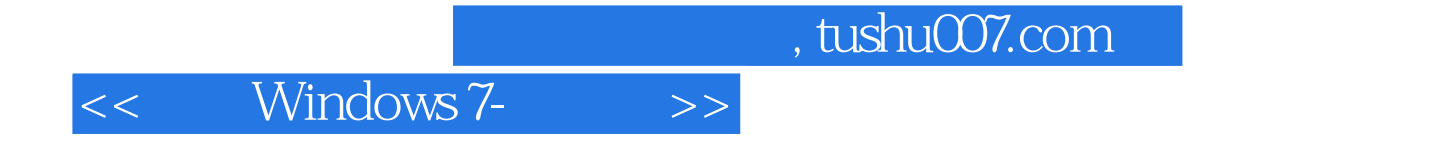

本站所提供下载的PDF图书仅提供预览和简介,请支持正版图书。

更多资源请访问:http://www.tushu007.com